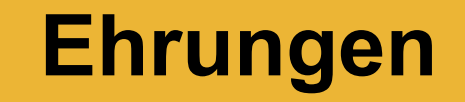

- **Allgemeines …….**
	- **Grundsätzlich wird vom DCV jedes organisierte aktive Singen geehrt!**
		- Egal ob
			- Kinderchor
			- Schulchor
			- Jugendchor
			- Kirchenchor
			- Erwachsenen Chor
			- DCV organisiert etc.

- **Allgemeines …….**
	- **Nicht alle Ehrungen können bisher mit OVERSO beantragt werden!**
		- Dies sind:
			- Alle Ehrungen der regionalen Chorverbände des SCV
			- Alle Vereinsjubiläen
			- **Diese Ehrungen müssen weiterhin mit dem bekannten Verfahren über die Webseite <https://ehrungen.ssb1849.de/>beantragt werden!**
	- **Alle möglichen Ehrungen (DCV; SCV; Chorjugend) sollten über OVERSO beantragt werden.**
	- **Derzeitiges Ziel des SCV ist, alle Ehrungen bis zum Sommer 2024 auf OVERSO umzustellen!**

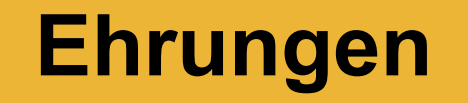

- **Voraussetzungen**
	- **Alle zu ehrenden Personen müssen in OVERSO eingepflegt sein!**
	- **Die zu ehrenden Personen müssen gültige Funktionen als**
		- **Sänger\*in**
		- **Chorleiter\*in**

**haben!**

- **Gültige Funktionen haben ein BEGINN-DATUM und können ein ENDE-DATUM haben!**
- **Sind diese Voraussetzungen erfüllt, weist OVERSO anhand der im System hinterlegten Ehrungen für jede Person alle möglichen Ehrungen aus**

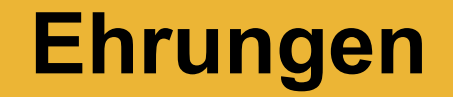

**Ehrungen für Sänger\*in in unterschiedlichen Organisationen bearbeiten**

- **Grundsätzliches**
	- OVERSO ist derzeit nicht in der Lage, aktive "Singezeiten" in **unterschiedlichen Organisationen zu bearbeiten!**
- **Das bedeutet:**
	- **Ein Verein muss für jede "Singezeit" eine aktive Funktion anlegen!**
	- **Klingt kompliziert, ist aber einfach und sehr übersichtlich**
- **Ein Beispiel folgt!**

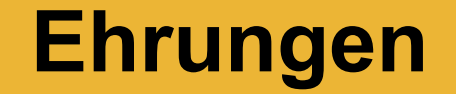

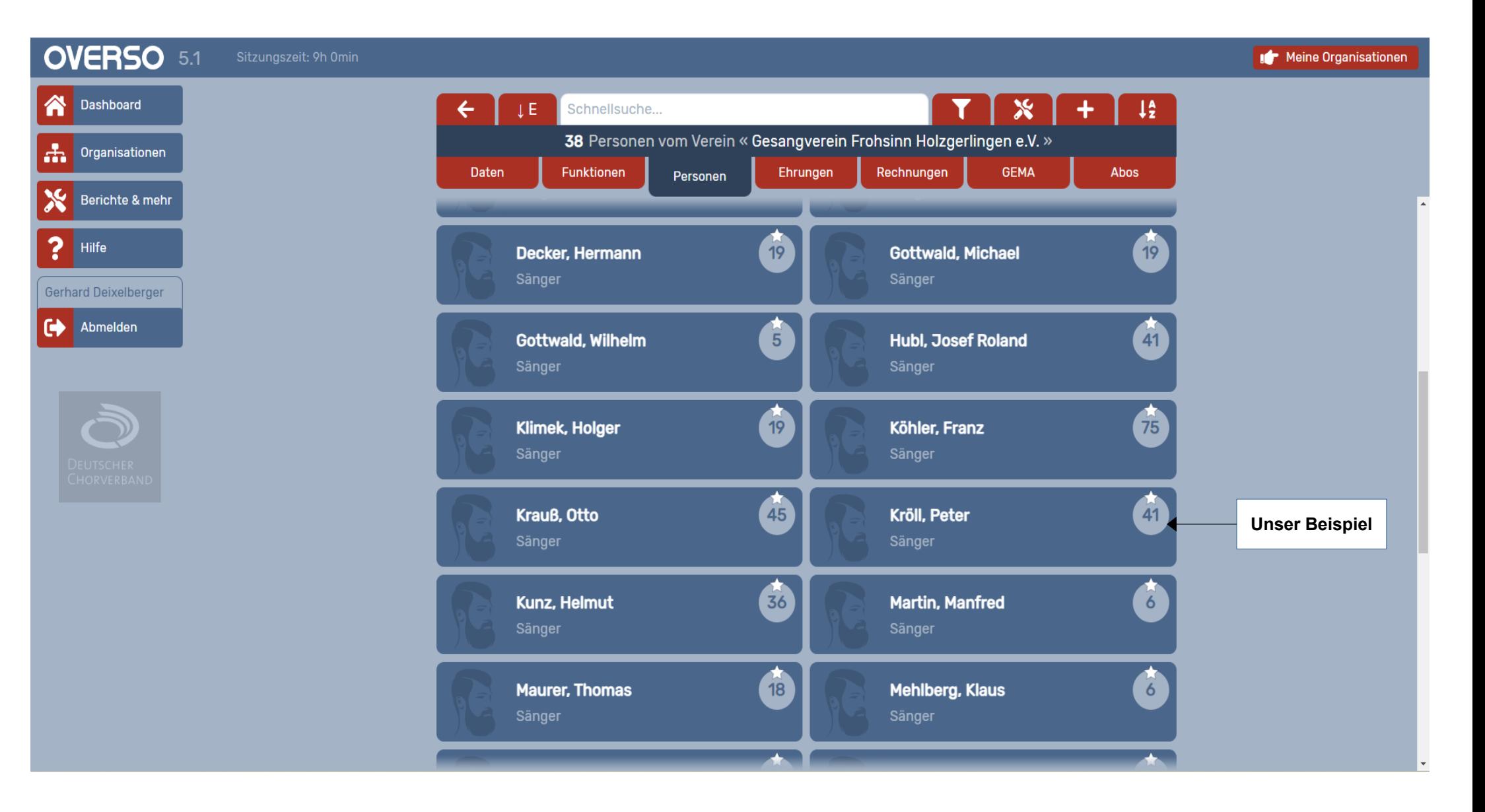

## Schwäbischer Chorverband

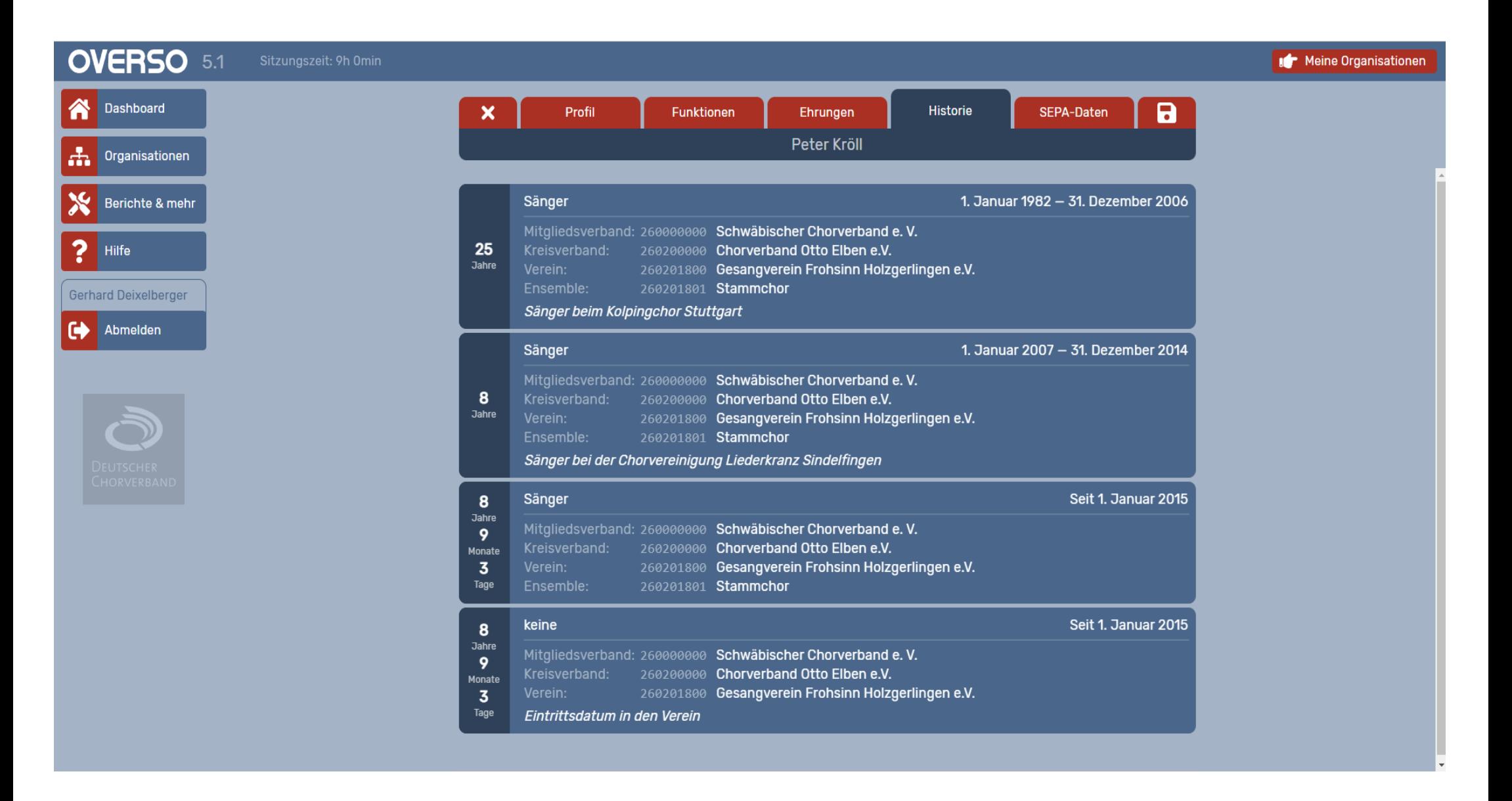

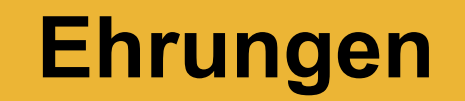

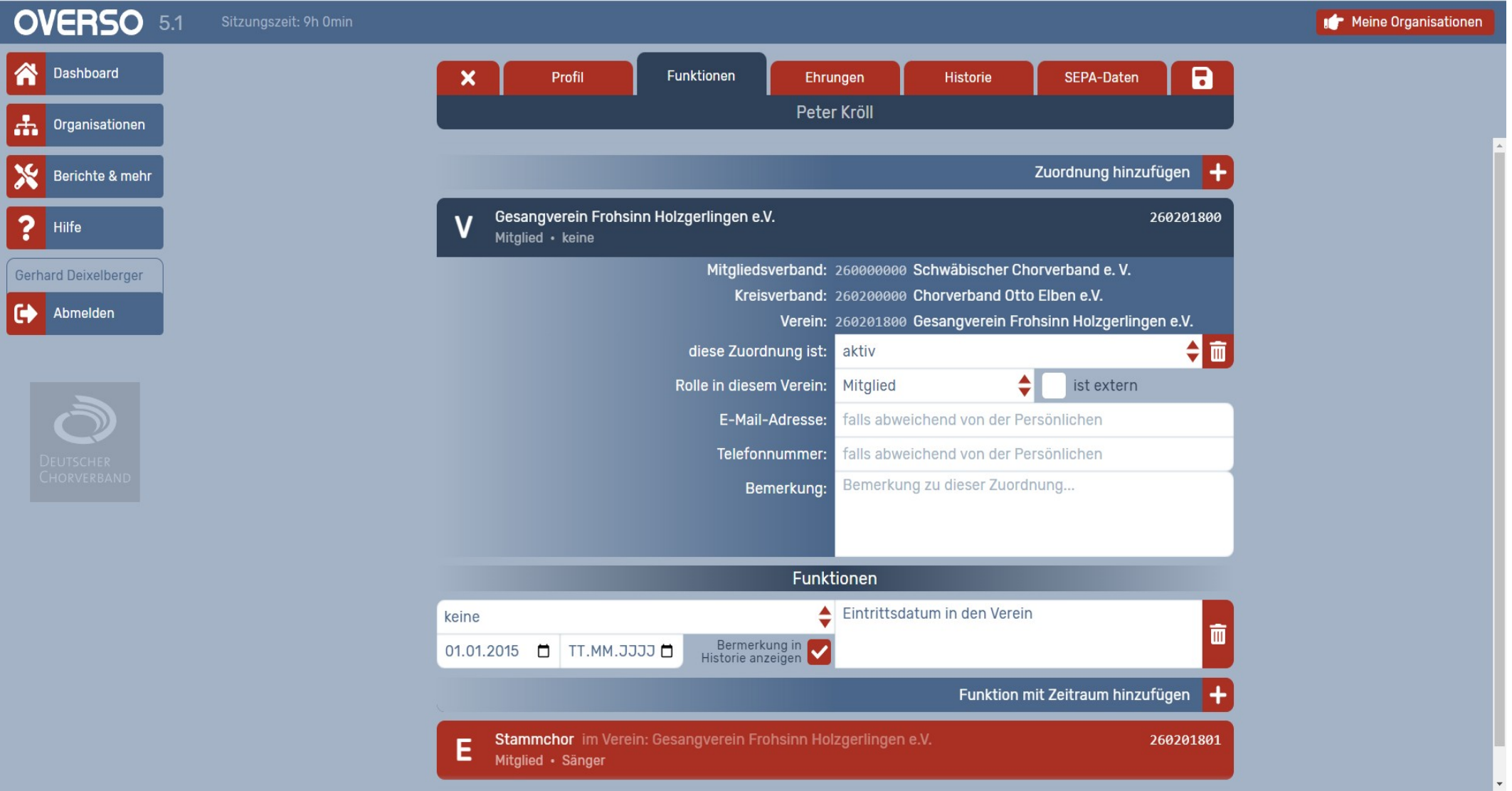

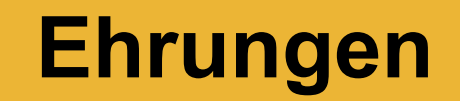

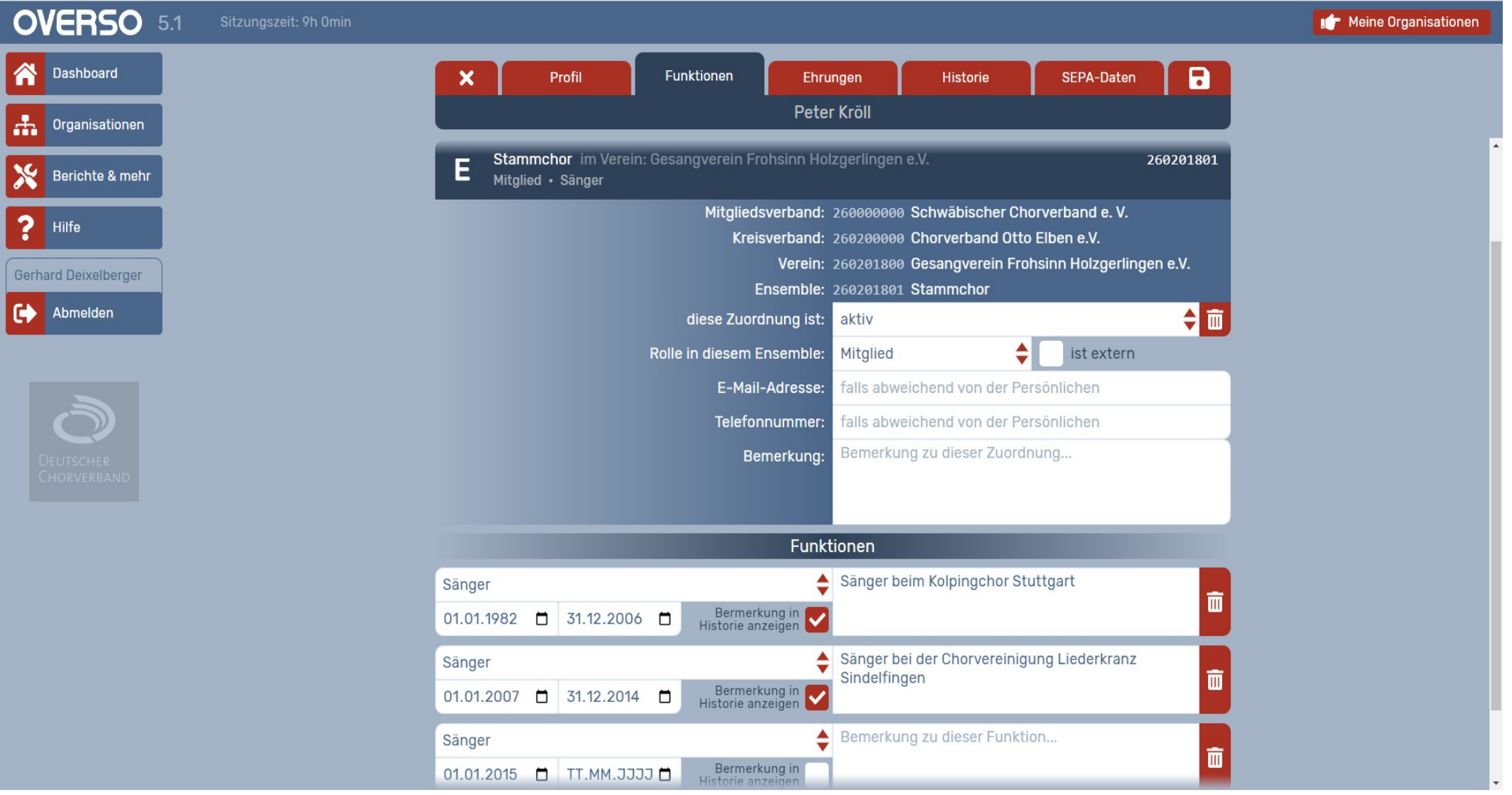

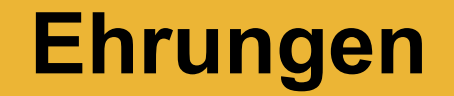

# **Ehrungen bearbeiten**

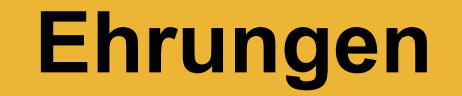

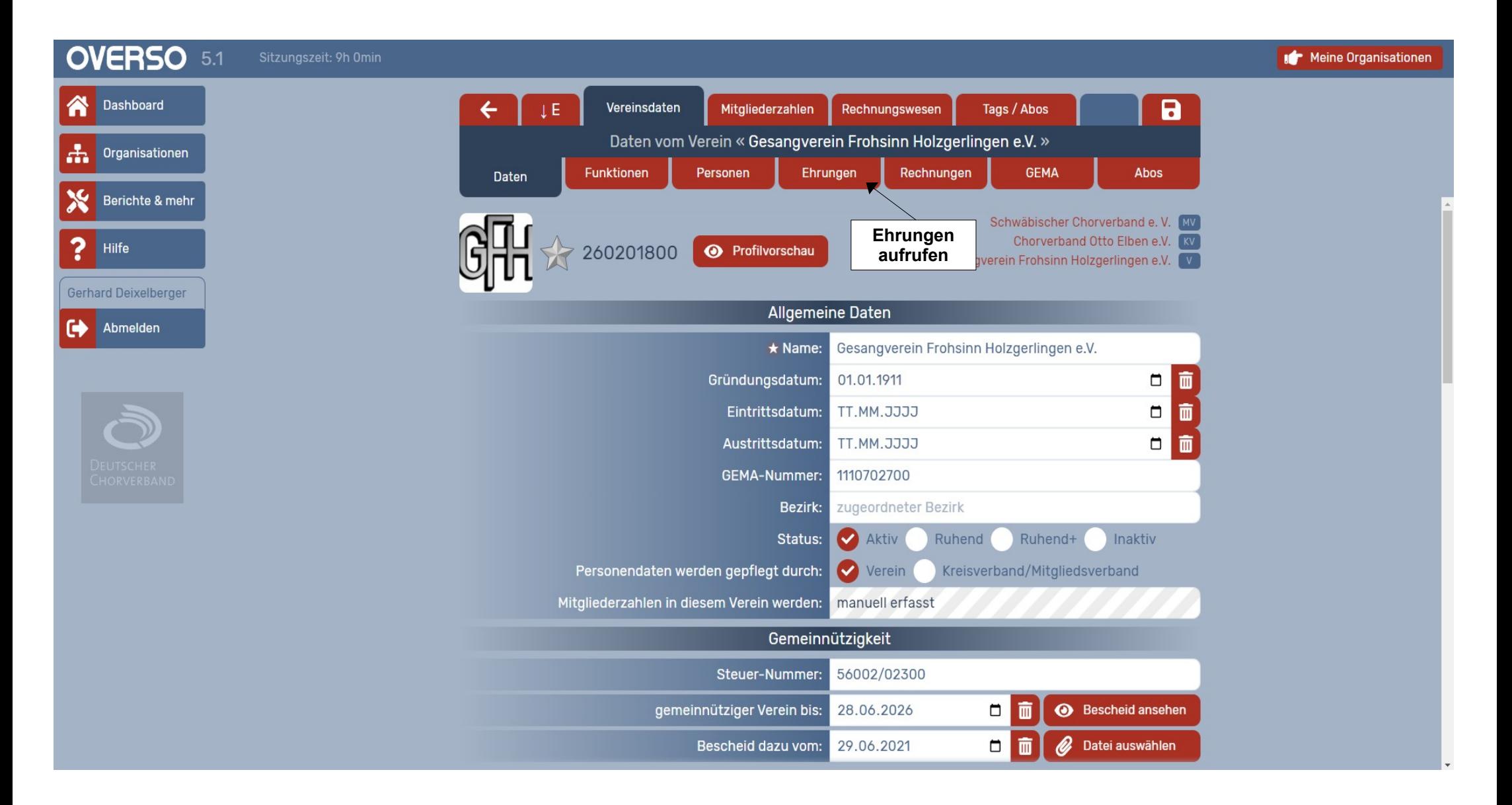

### Schwäbischer Chorverband

Singen und Stimme, Chorpraxis, Vereinsführung

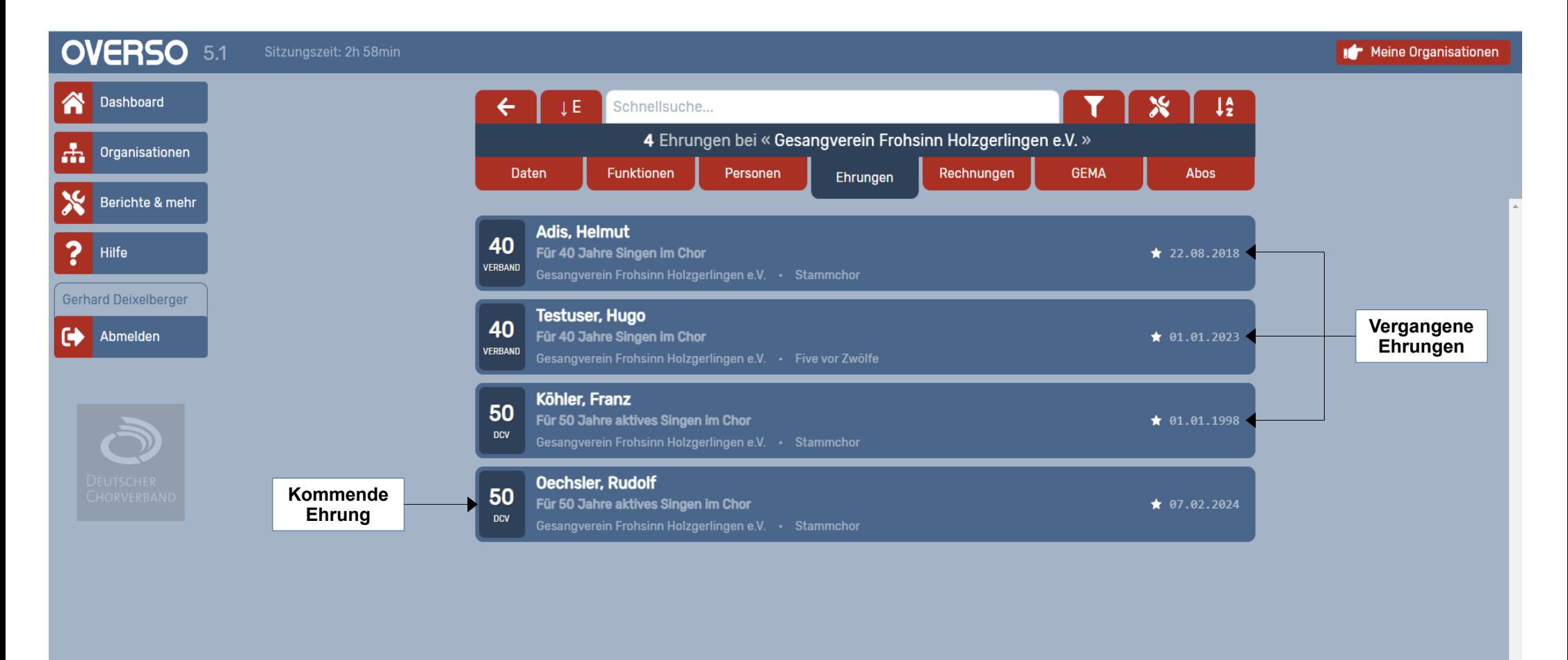

**Im Verein zu bearbeitende Ehrungen!**

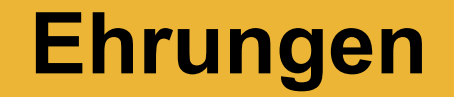

**Vergangene Ehrungen bearbeiten**

### Schwäbischer Chorverband

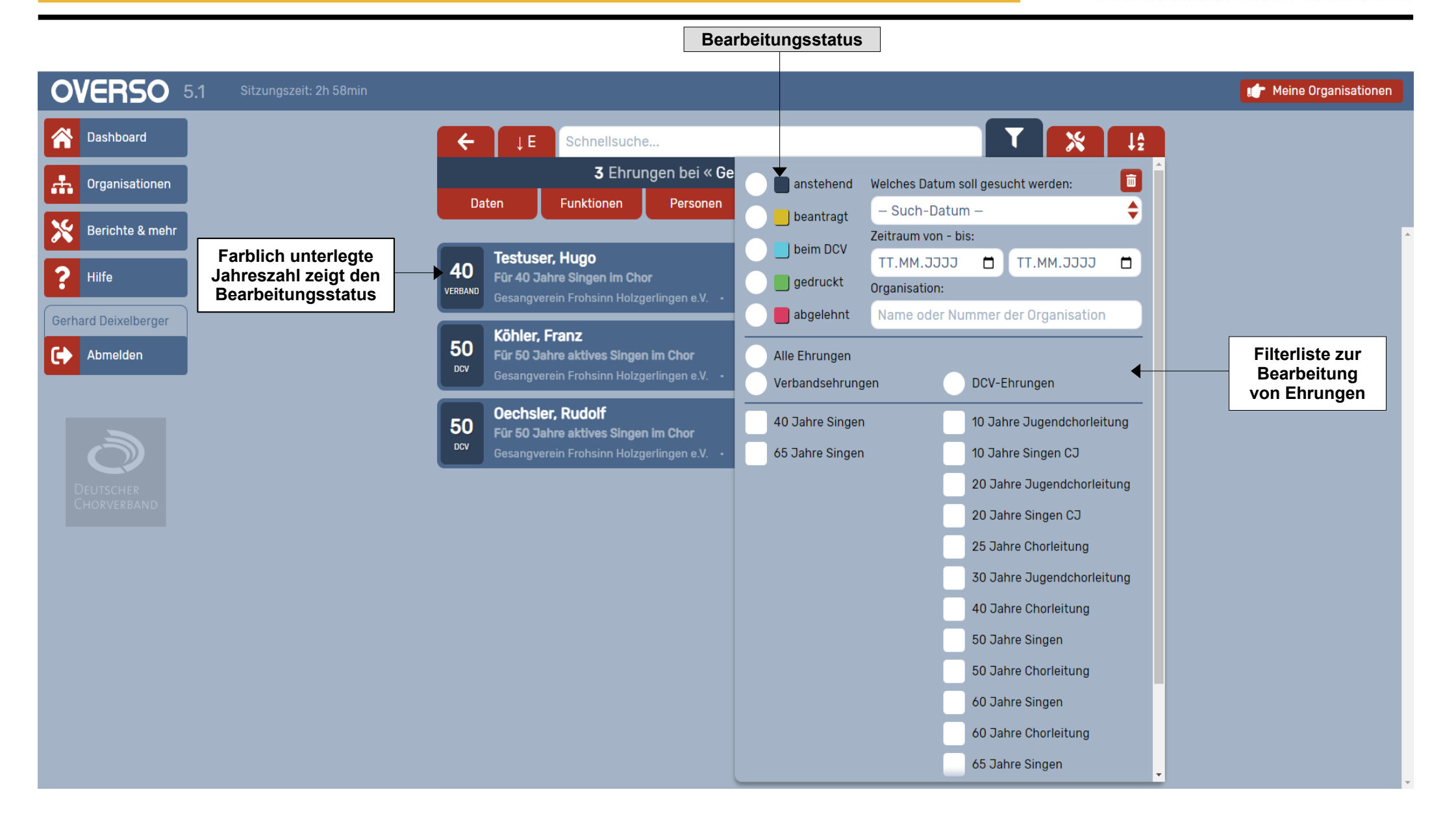

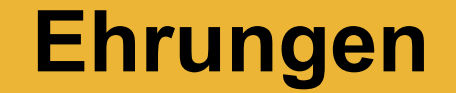

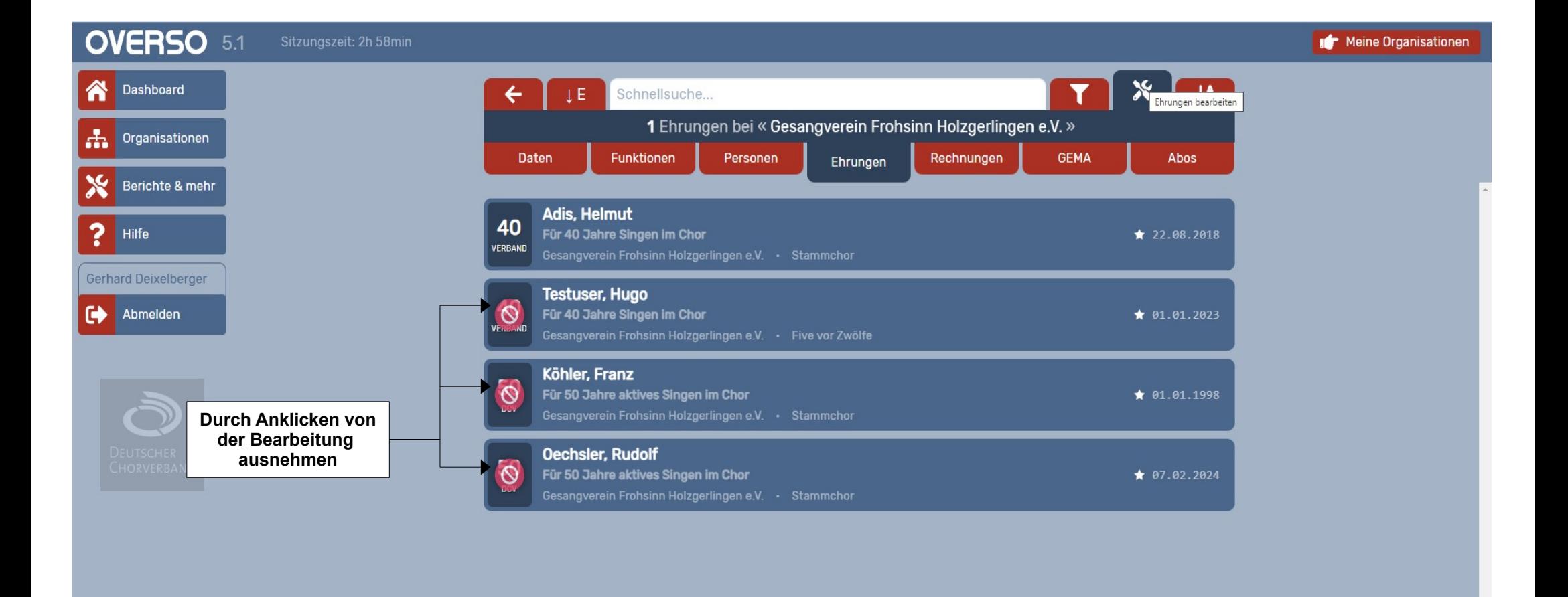

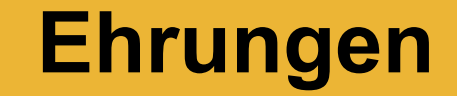

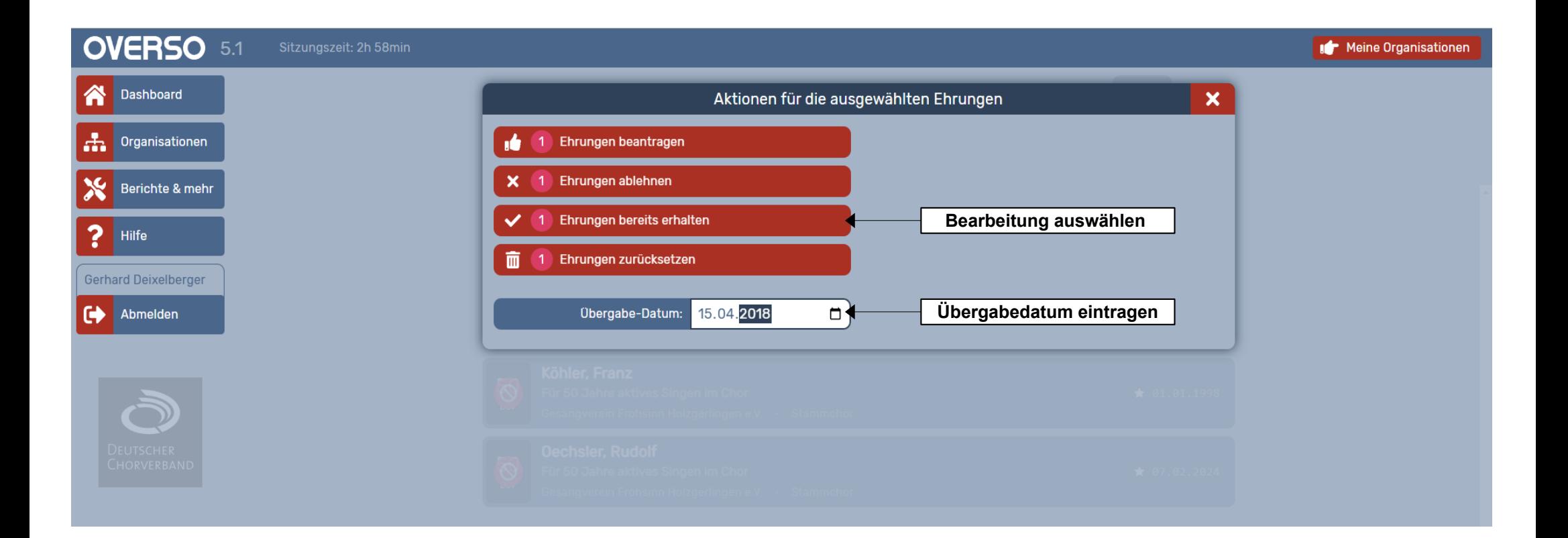

#### **ACHTUNG**

Sie haben 1 Ehrung(en) zum Drucken oder Erhalten ausgewählt.

Ist das so korrekt? Falls nein, benutzen Sie bitte die Suche und/oder den Filter um Ihre Liste einzugrenzen. Sie können auch nicht gewünschte Ehrungen in der Liste abwählen.

JA - Bestätigen

NEIN - Abbrechen  $\mathbf{x}$ 

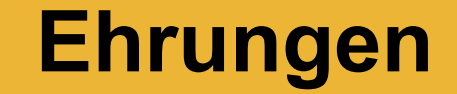

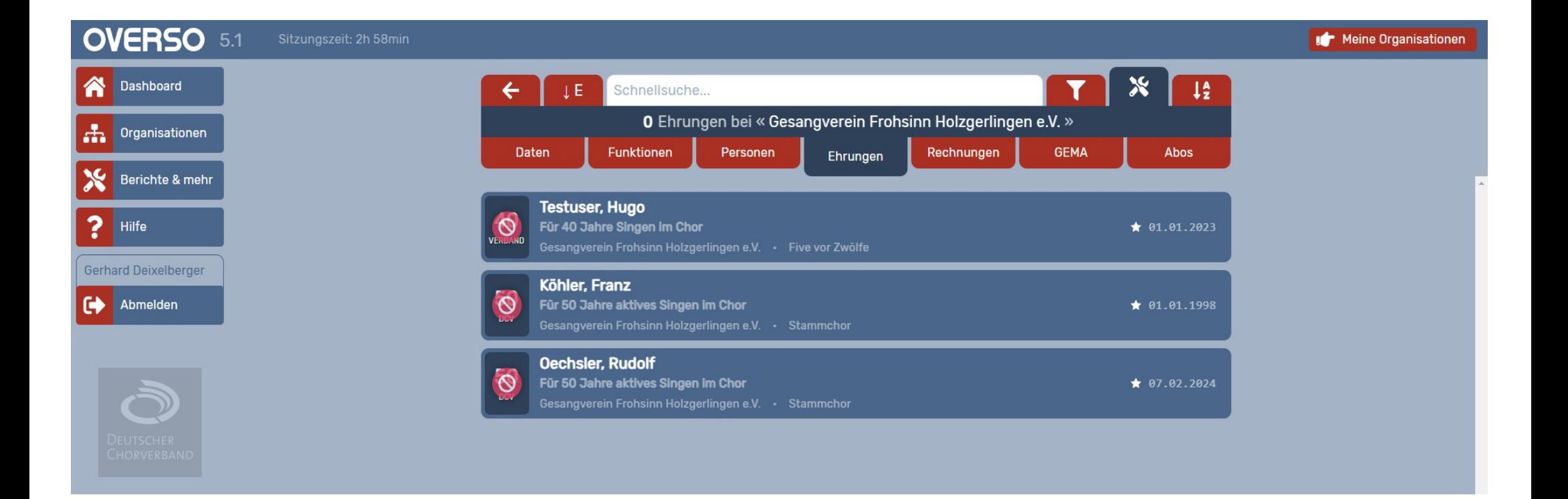

# Schwäbischer Chorverband

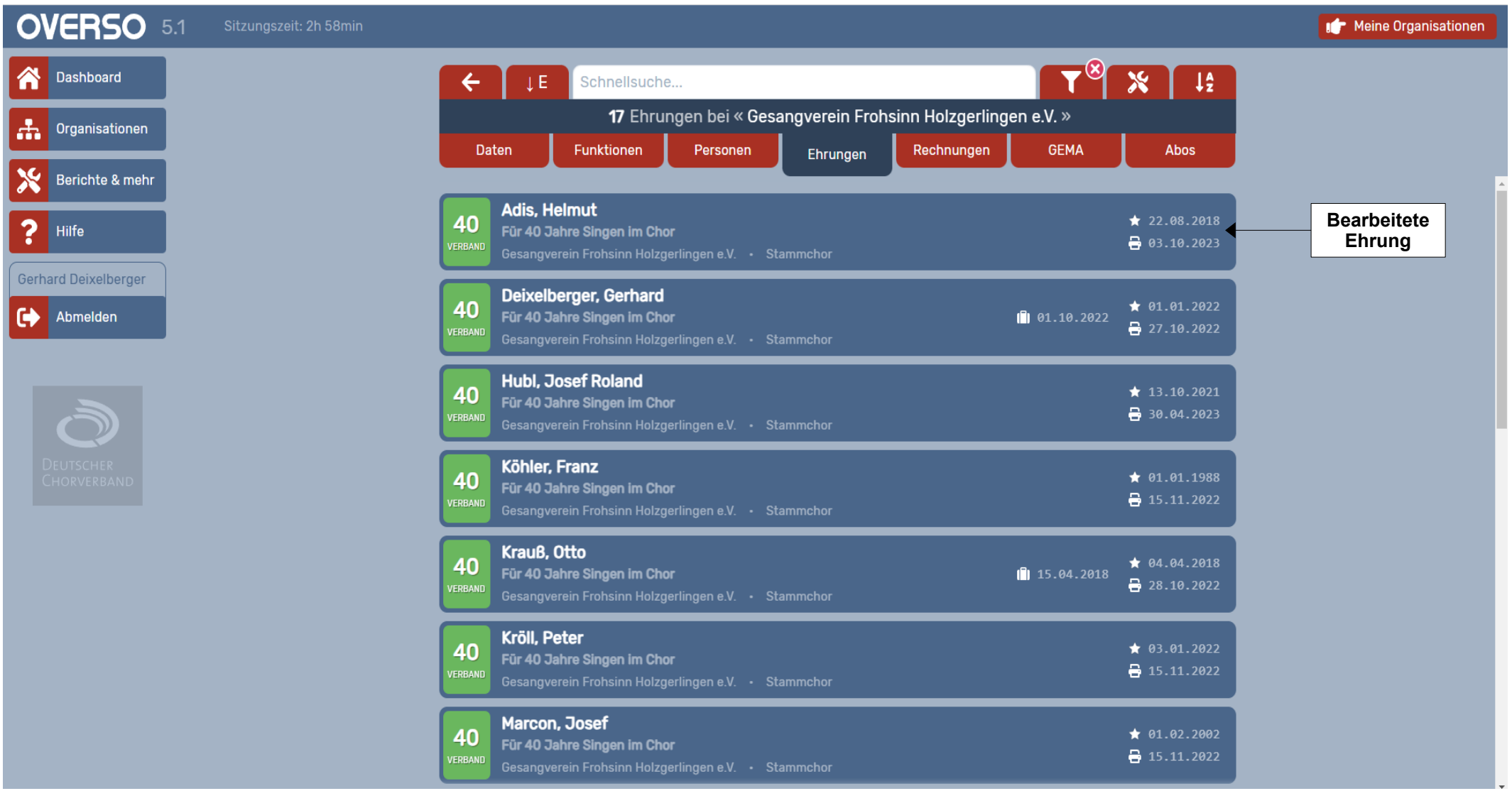

### Schwäbischer Chorverband

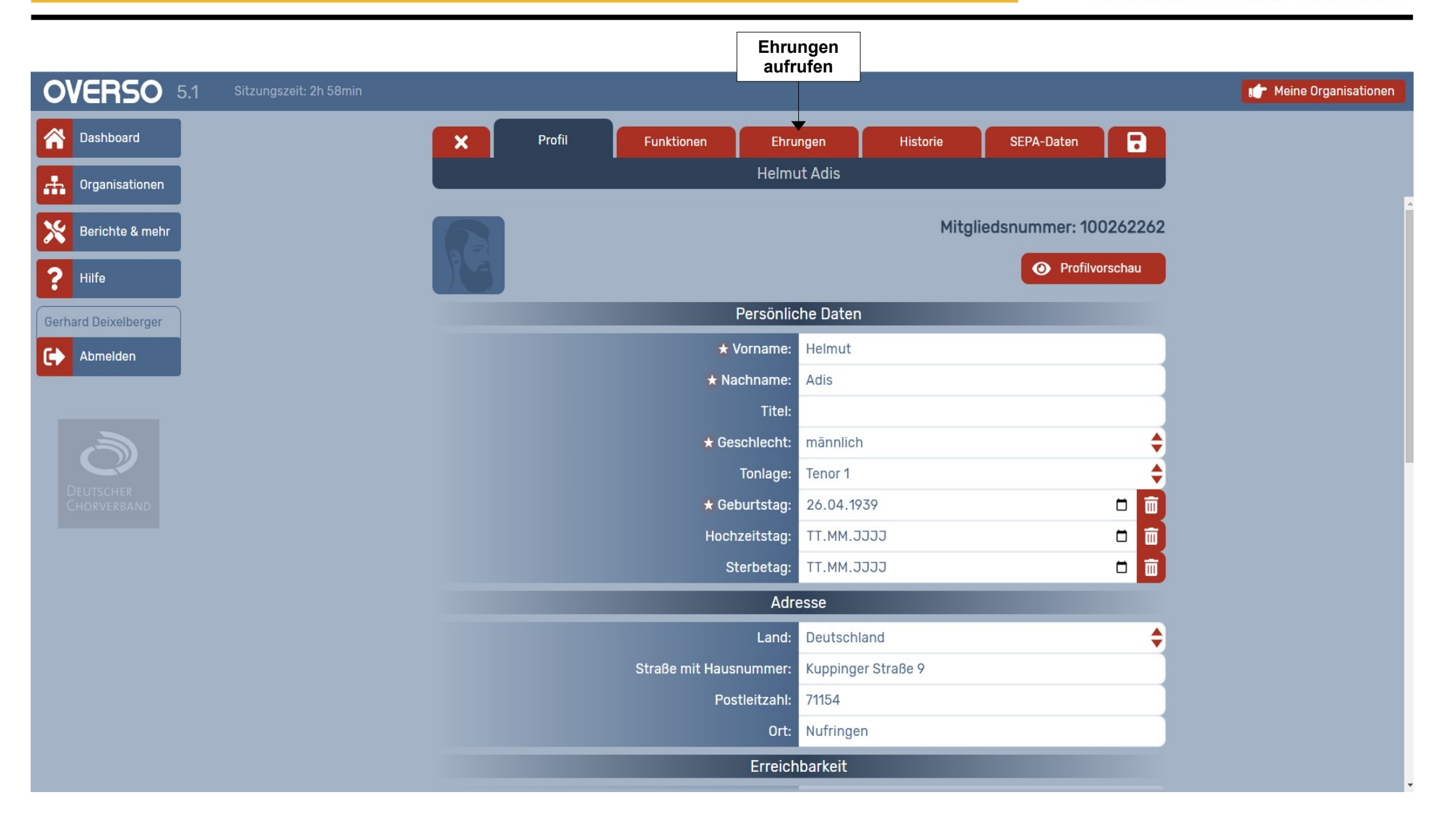

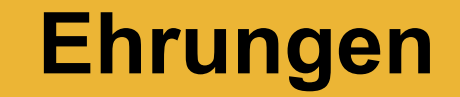

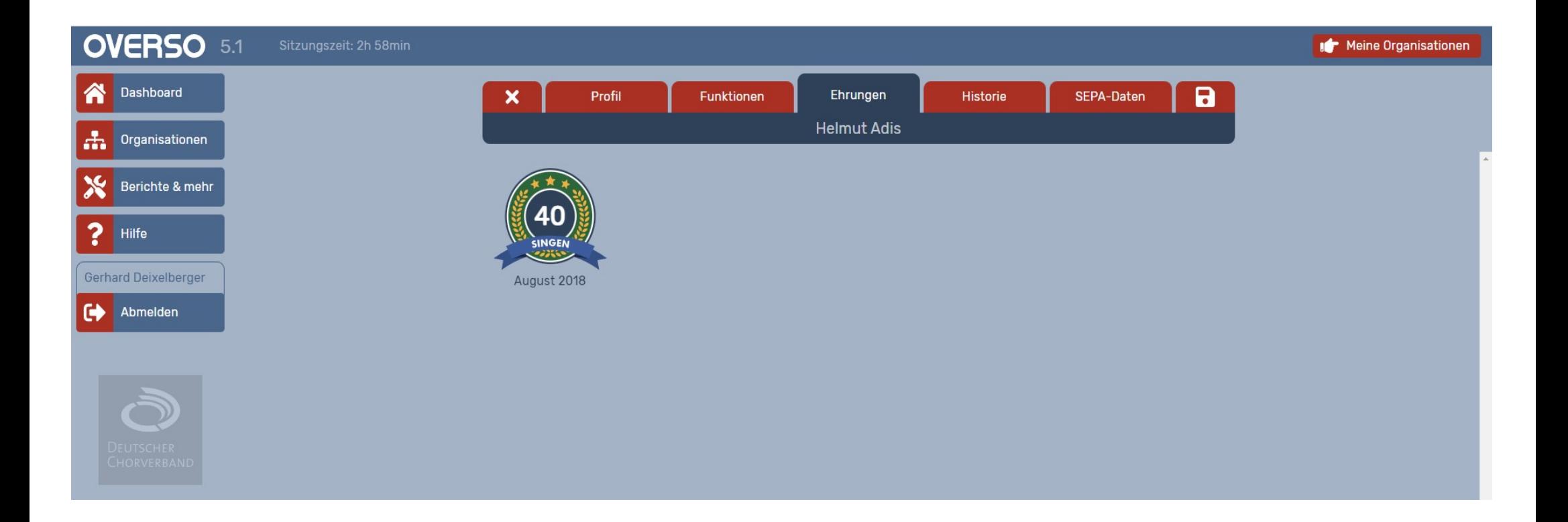

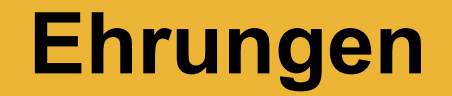

# **Ehrungen beantragen**

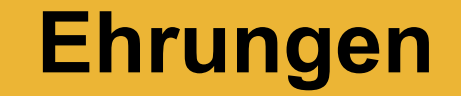

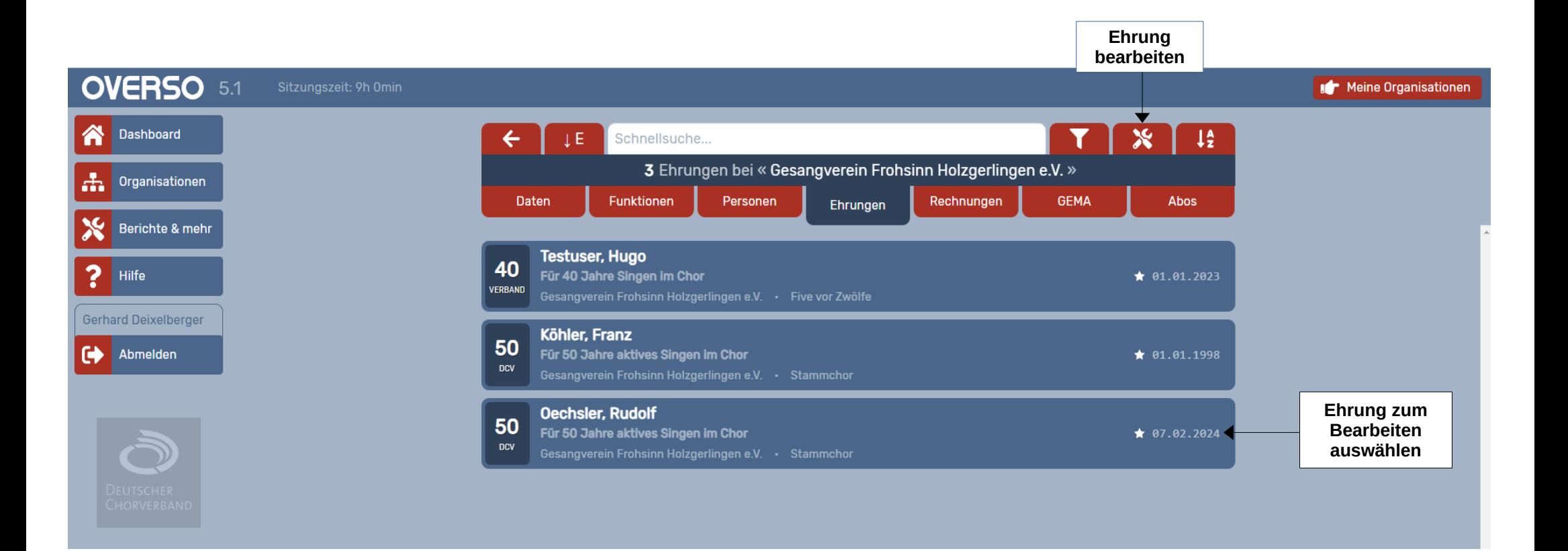

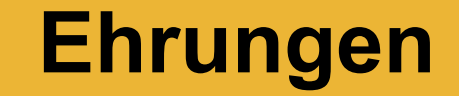

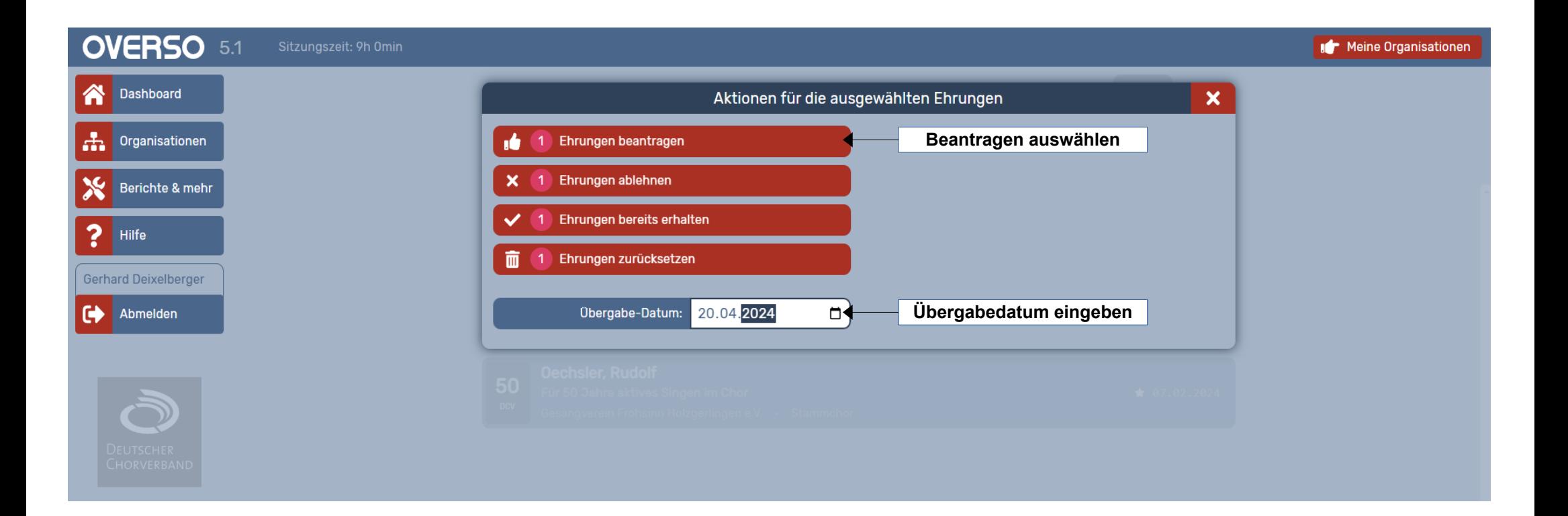

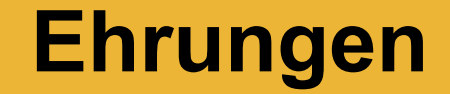

#### **ACHTUNG**

Sie haben 1 Ehrung(en) zum Beantragen ausgewählt.

Ist das so korrekt? Falls nein, benutzen Sie bitte die Suche und/oder den Filter um Ihre Liste einzugrenzen. Sie können auch nicht gewünschte Ehrungen in der Liste abwählen.

JA - Bestätigen

**NEIN - Abbrechen**  $\mathbf x$ 

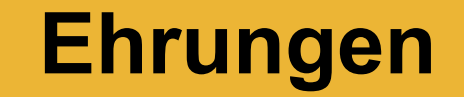

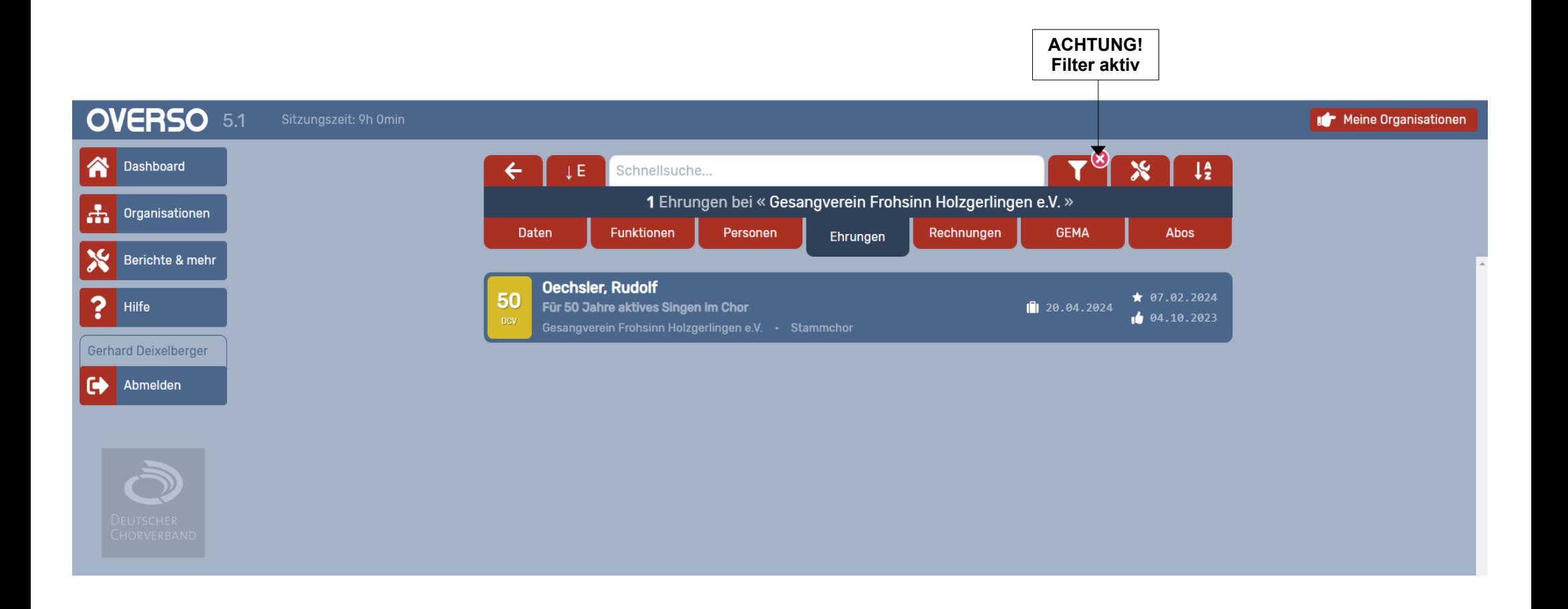